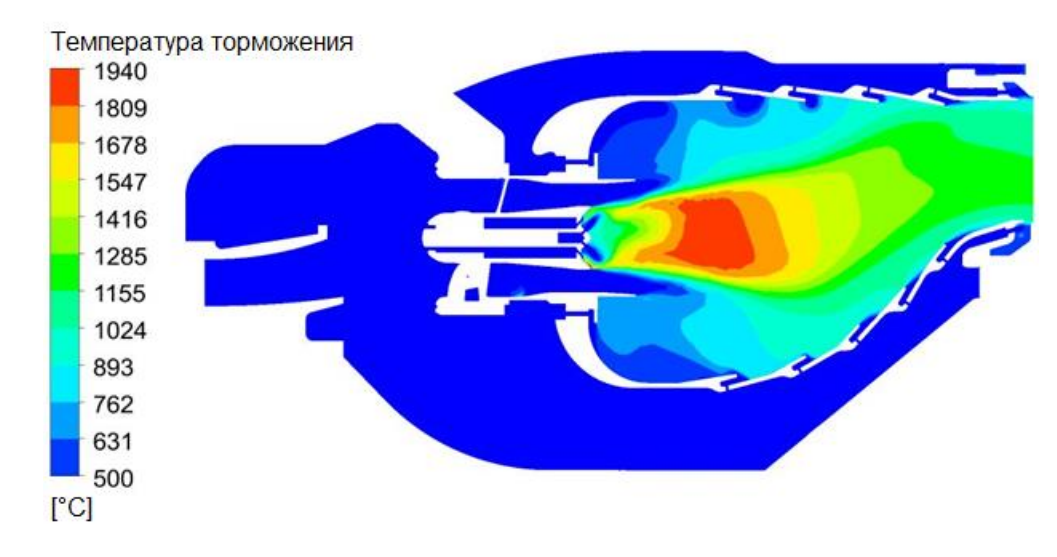

*Рис.1 – Поле температур в камере сгорания*

На основе полей температур и концентраций, полученных в ANSYS CFX, посчитаны выбросы *CO* в программном комплексе ANSYS CHEMKIN/ENERGICO. Данный программный пакет представляет камеру сгорания в виде группы связанных между собой одномерных реакторов, для которых вычисляется детальная химическая кинетика. Это позволяет быстро и точно получить выбросы вредных веществ.

Выполнено исследование возможности снижения выбросов *CO*. Проведено совершенствование формы горелки с целью снижения выбросов *CO*. Также расчетным путем показано, что снижение выбросов *CO* может быть достигнуто путем перепуска воздуха мимо камеры сгорания на требуемых режимах.

## УДК 629.7.036.3:621.43.056

## **АНАЛИЗ РАДИАЛЬНОГО ПОЛЯ НЕРАВНОМЕРНОСТИ ТЕМПЕРАТУРЫ НА ВЫХОДЕ КАМЕРЫ СГОРАНИЯ ПЕРСПЕКТИВНОГО АВИАЦИОННОГО ДВИГАТЕЛЯ**

Нгуен Т.Д., Александров Ю.Б., Сулаиман А. И. Казанский национальный исследовательский технический университет имени А.Н. Туполева-КАИ (КНИТУ-КАИ), Казань, [Armin.wrya@mail.ru](mailto:Armin.wrya@mail.ru)

*Ключевые слова: камера сгорания, процесс горения, радиальное поле неравномерности температуры*

Работа посвящена анализу радиального поля неравномерности температуры на выходе из камеры сгорания (КС) авиационного двигателя с помощью расчетного метода.

Постановка проблемы. В настоящее время одним из основных требований, предъявляемых к камере сгорания любого газотурбинного двигателя или газотурбинной установки, является обеспечение требуемого уровня неравномерности температурного поля на входе в турбину. Как известно, выходное поле температуры количественно характеризуется параметрами максимальной окружной и радиальной неравномерности. Максимальная окружная неравномерность должна быть доведена до уровня, обеспечивающего ресурс сопловых и рабочих лопаток турбины. Радиальная неравномерность формируется исходя из требуемого распределения температуры газа по высоте рабочей лопатки турбины. Для обеспечения работы лопаток соплового аппарата турбины задается радиальная эпюра максимальных относительных избыточных температур газа на выходе из КС [1], которая определяется как:

$$
\theta_{i_{\max}} = (T_{i_{\max}}^* - T_K^*)/(T_I^* - T_K^*)
$$

где:  $\theta_{\text{\tiny{i max}}}$  - максимальная относительная избыточная температура газа на i-м радиусе выходного сечения КС;  $\mathit{T}^\ast_{\mathit{Tirmax}}$  - максимальное значение температуры газа на i-м радиусе выходного сечения КС. \* *TK* - температура воздуха за компрессором,  $T^*_r$  - температура газа перед турбиной.

С целью определения характеристик камеры сгорания при расчете параметров двигателя были созданы одномерная модель и программа «камера», позволяющие построить зависимости коэффициента полноты сгорания, NO и СО, неравномерность при различных параметрах на входе которые меняются в зависимости от режимов работы двигателя на разных высотах и скоростя полета.

Данная программа основана на теории «поверхностного» распространения пламени в турбулентном потоке. Привлекательным в использовании теории турбулентного горения в расчетах камеры сгорания является то, что определяющие параметры (интенсивность и масштаб турбулентности) позволяют кроме кинетических параметров дополнительно учитывать в расчетах влияние гидродинамических факторов на процессы сгорания в КС.

Программа позволяет построить облик кольцевой камеры сгорания, а также графики зависимости полноты сгорания от скорости полета на различных высотах. При проектировании определялись основные геометрические характеристики камеры: количество форсунок и завихрителей, расположение поясов подвода воздуха, а также распределением подводимого воздуха по поясам. С учетом всех вышеперечисленных характеристик, программа рассчитывает процессы в камере сгорания и отображает их в виде графического изображения, на котором представлен облик камеры сгорания, а также цветовое изображение отдельных зон. Кроме того, программа рассчитывает графики полноты сгорания, температуры, коэффициента избытка воздуха и другие

32

параметры, изменяющиеся вдоль тракта жаровой трубы. В качестве примера на рис. 1, а представлены облик камеры и графики изменения температуры газа, полноты сгорания и радиальной неравномерности на выходе КС на взлетном режиме при *Н*=0 км, *М*=0.

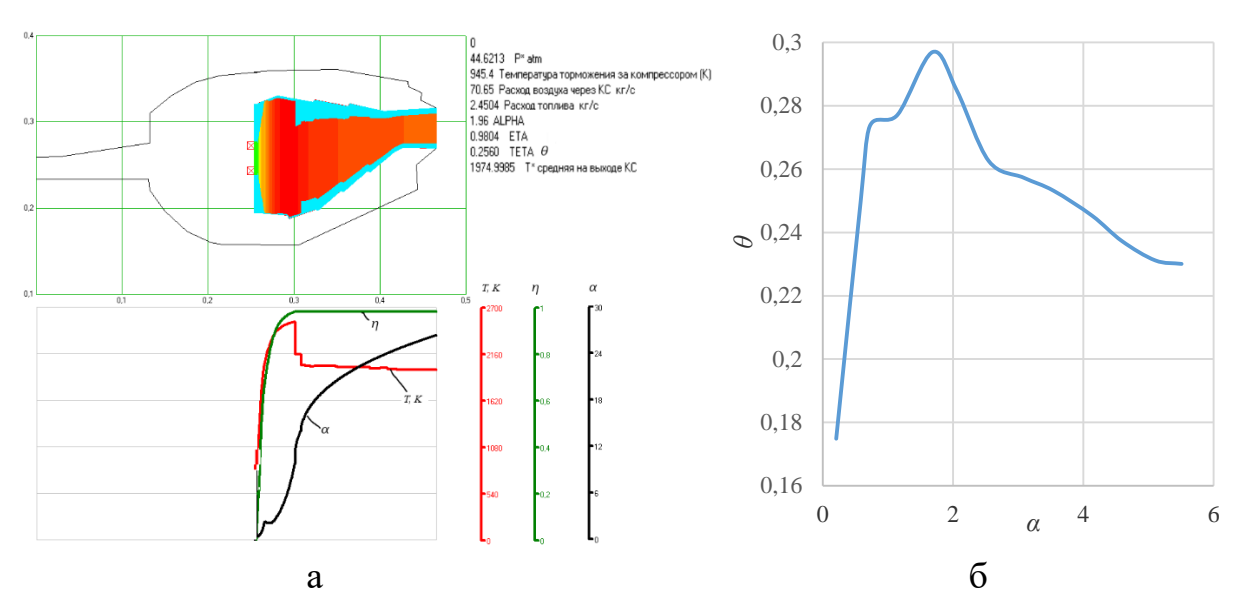

*Рис. 1 – Пример расчета процесса сгорания в КС (а) и изменения параметров неравномерности температурного поля в зависимости от режима работы КС (б): Т,* К *– средняя температура по сечению жарвой трубы; η – полнота сгорания; θ – коэффициент радиальной неравномерности температуры; α – коэффициент избытка воздуха*

C помощью данной программы были также проведены расчеты выходных характеристик при разных расходах топлива (разных значений *α*), т.е., при разных режимах работы двигателя. На рис. 1, б представлены графики зависимости *θ* от *α*. Видно, что наибольшее значения *θ* при работе камеры с коэффициентом избытка воздуха *α*=1,5-2,5. Наименьшие значения *θ* достигается при работе камеры сгорания на «бедных» смесях при *α*>5,0.

Расчеты высотно – скоростных характеристик ТРД при разных условиях полета позволяют получить изменение параметров на входе в КС двигателя [2, 3]. Это позволяет определить с помощью программы «Камера, ver.8 plus, от 28.02.18» зависимости радиальной неравномерности температуры на выходе КС от высоты и скорости полета [4].

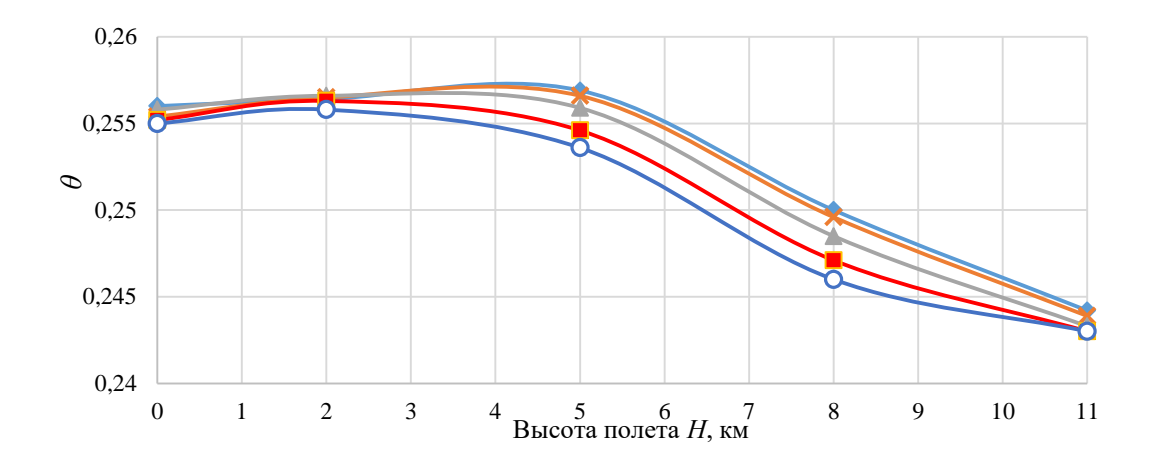

*Рис. 2* – *Изменение радиальной неравномерности температурного поля на выходе КС по высоте полета Н при разных значениях скорости полета M:*  $\rightarrow M=0$   $\rightarrow M=0,2$   $\rightarrow M=0,4$   $\rightarrow M=0,6$   $\rightarrow M=0,8$ 

Из рис. 2 видно, что изменение высоты полета *Н* незначительно влияет на неравномерность температурного поля за КС, а скорость полета *М* вносит еще меньший вклад. Наибольшее влияние на неравномерность температуры (*θ* от 0,17 до 0,3) выявлено при изменении суммарного коэффициента избытка воздуха *α* от 0 до 5,5.

## **Список литературы**

- 1. Мингазов Б.Г. Камеры сгорания газотурбинных двигателей. Конструкция, моделирование процессов и расчет: учебное пособие. - Казань: Изд-во Казан. гос. техн. ун-та, 2004. - 220с.
- 2. Булавкин А.А., Рогожин Б.А. Выбор параметров, термогазодинамический расчет и расчет ВСХ ТРД, ДТРД и ТВД: учебное пособие. - Казань: КАИ, 1985. - 67с.
- 3. Теория и расчет воздушно-реактивных двигателей / Под ТЗЗ ред. С. М. Шляхтенко: учебник для вузов – 2-е изд., перераб. и доп. – М.: Машиностроение, 1987 – 568 с.: ил.
- 4. Мингазов Б.Г, Александров Ю.Б., Костерин А.В., Токмовцев Ю.В. Процессы горения и автоматизированное проектирование камер сгорания ГТД и ГТУ: учебное пособие. - Казань: Изд-во КНИТУ-КАИ, 2015. - 160с.